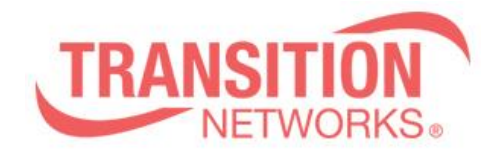

**ION x323x Release Notes Date: June 13, 2014 Version: 1.3.10**

### **Overview**

This release note covers the requirements, important notes, new features and changes, addressed issues and known limitations for the ION x323x product.

Management of the ION S323x is available using a web browser or Command Line Interface (CLI) via the local USB port or telnet of the S323x or via SNMP. Management of the ION C323x is available using a web browser or Command Line Interface (CLI) via the IONMM or via SNMP.

### **Requirements:**

Firmware version 1.3.10 and these release notes apply to the following products:

- C3230-10xx
- C3231-1040
- S3230-10xx
- S3231-1040

# **New Features and Enhancements:**

The following is a list of new features and enhancements in version 1.3.10

• Support for Zero Touch Provisioning ONLY in the standalones S3230-10xx, S3231-1040

### **Important Note:**

The support for Zero Touch Provisioning changes the default behavior of the ION standalone S3230-10xx. The Chassis card C3230-10xx behavior stays the same as with prior releases.

When an ION S3230-10xx unit is powered up, it will no longer come up in remote mode. Instead it will come up in local mode with DHCP enabled. If a DHCP server is not accessible, it will timeout and revert to the default static IP address 192.168.0.10.

The switch mode can be changed by connecting to the ION S3230-10xx via the USB port and typing the command "set switch mode remote"

When an ION C3230-10xx or C3231-1040 card is powered up, it will come up in remote mode by default.

### **Fixes in 1.3.10:**

• Backup file name & TFTP upload/download file name extended to maximum 128 characters.

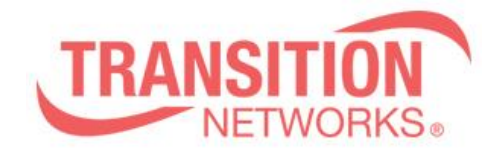

### **General Items:**

- Provider Ethertype default is 0x8100
- Cards in chassis need to be managed via IONMM cannot be managed directly via IP address when installed in ION chassis
- Sub 50ms failover on x3231-1040 product is for fiber only. Does not apply when using SGMII mode

# **Service OAM (SOAM) Items**

- Only provider Ethertype 0x88a8 is supported for SOAM
- Only one MIP is allowed to be created per MEG level and per port
- Can't add a MEP on port 3 of x3231-1040 product (manual has additional details)

### **Related Documentation:**

- ION x323x User Guide (33432)
- ION x222x & x32xx Installation Guide (33433)
- ION Command Line Interface Reference Guide (33461)

### **MIBs:**

• ION\_MIBs.zip file